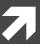

## Computer Systems and Networks

ECPE 170 – Jeff Shafer – University of the Pacific

# Performance Measurement

#### Lab Schedule

#### **Activities**

- Today
  - Discussion on Performance Measurement (Lab 5)
  - **7** Finish Lab 4!
- Next Week
  - Zab 5 Performance Measurement

#### **Assignments Due**

- **7** Lab 4
  - Due by Feb 16<sup>th</sup> 5:00am
- **7** Lab 5
  - Due by Feb 23<sup>rd</sup> 5:00am

## Person of the Day: Bill Joy

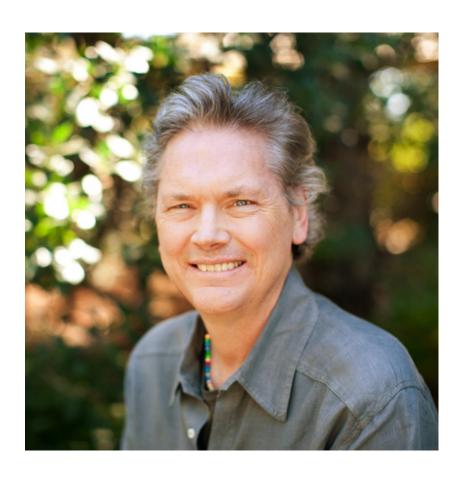

- Co-founder of Sun Microsystems
- Author of vi text editor
- Key contributor to original BSD Unix while a Berkeley grad student
  - First open-source OS with TCP/IP

## Memory Leaks

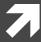

## Problem 1

```
int main() {
  int *array;
  array=(int *)malloc(sizeof(int)*1000);

for(i=0;i<1000;i++)
    array[i] = i;

return 0;
}</pre>
```

## Where is the Memory Leak?

P1

#### Problem 2

```
int main() {
  int **array;
  array=(int **)malloc(sizeof(int *)*1000);

for(i=0;i<1000;i++)
  array[i] = (int *)malloc(sizeof(int)*500);

free(array);
  return 0;
}</pre>
```

(a) Where is the Memory Leak?

(b) How do you fix it?

P2

## Performance Measurement

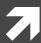

## Lab 5 Goals

- 1. Measure program execution time
- 2. Break down program execution time by **specific subroutines / lines** of code
- Monitor program for memory leaks
  - Not really "performance", but uses same tool

#### Performance Measurement

Why is it <u>important</u> to measure application performance *in detail*?

# Valgrind

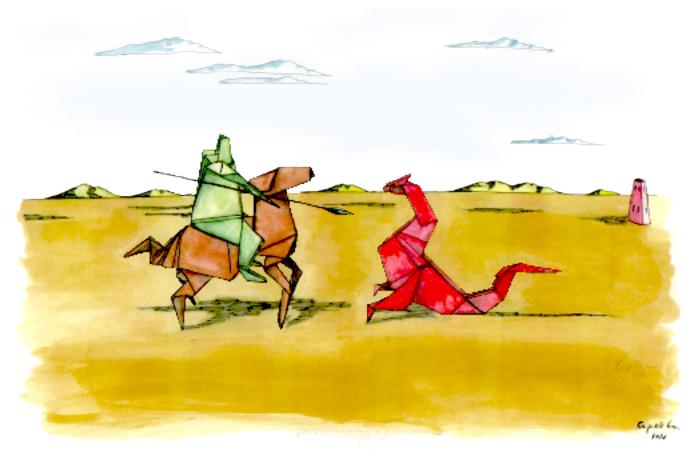

http://valgrind.org/

## Valgrind Features

- **Memcheck** module − Memory error detector
- Access 1 beyond the beginning / end of your array?
- Access un-initialized memory?
- Reading/writing memory after calling free()?
- Memory leak? (Lost pointer to a malloc() block)
- **∇algrind produces a report that identifies these errors**

## Valgrind Features

- **7** Callgrind module − Program profiler
- Callgraph shows you what function called what other functions
- How much CPU time does each function / code line consume?
- **∇algrind produces a report that summarizes CPU**usage of your program

## Valgrind Features

- Massif module Heap profiler
  - Optimize your program to use less memory (by identifying where memory is being used)
- → Helgrind module Threading profiler
  - Bugs in multi-threaded programs are especially difficult to find!
- ... and more modules ...

## Valgrind Common Uses

- **Your program runs and suddenly segfaults** 
  - Recall a segfault means a memory address was accessed that doesn't exist for your program
- How do I find where this error is?
  - Valgrind can monitor your program and detect accesses outside of static variables and dynamic memory regions

## Valgrind Common Uses

- Your program gets slower and slower the longer it runs
  - Memory leak? (Slowing running out of heap memory because you malloc() without ever calling free())
- How do I find where this error is?
  - Valgrind can monitor your program. It can't tell you where you should free it, but it will tell you where you originally called malloc(), or where the pointer was lost

## Valgrind Behind-the-Scenes

- Just-in time compiler
  - Your program is re-compiled onto a virtual (simulated) processor
  - Another example of a virtual machine!
- Benefit Valgrind can observe your program running at the machine instruction level
- Drawback Slow! (5x slower than normal)
  - **↗** But it's still better than fixing bugs without a tool...

# Profiling Basics

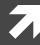

## Profiling Basics

- The next labs (5-7) ask you to **measure application performance** by conducting experiments
  - Execution time
  - Processor usage
  - Memory usage
- Which of these system configuration do you think would be <u>best</u> in terms of producing the cleanest, most accurate, most reproducible results?

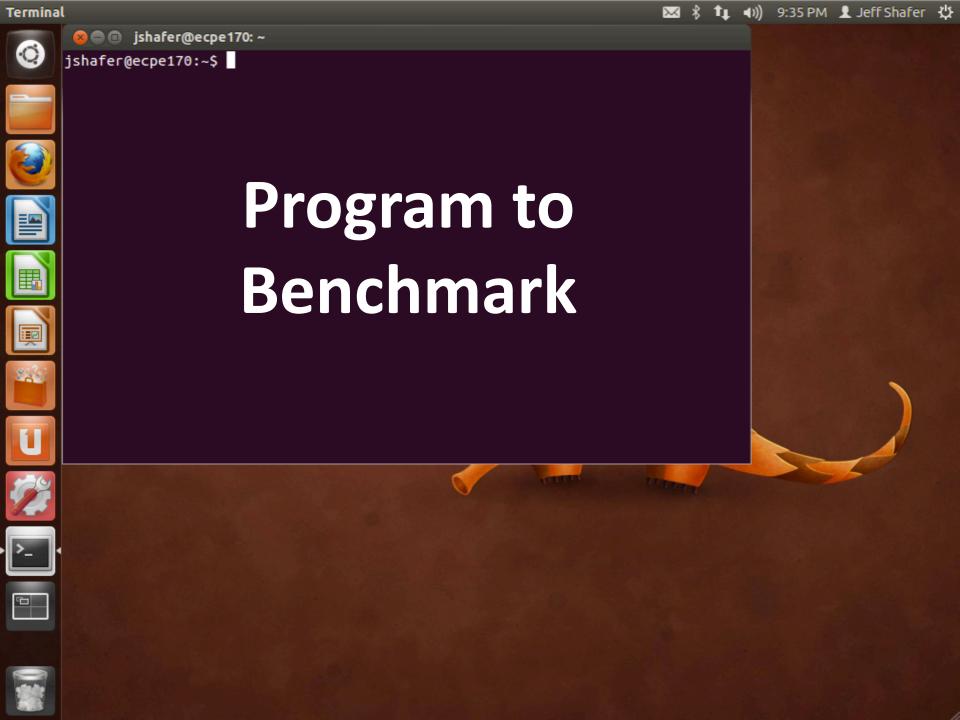

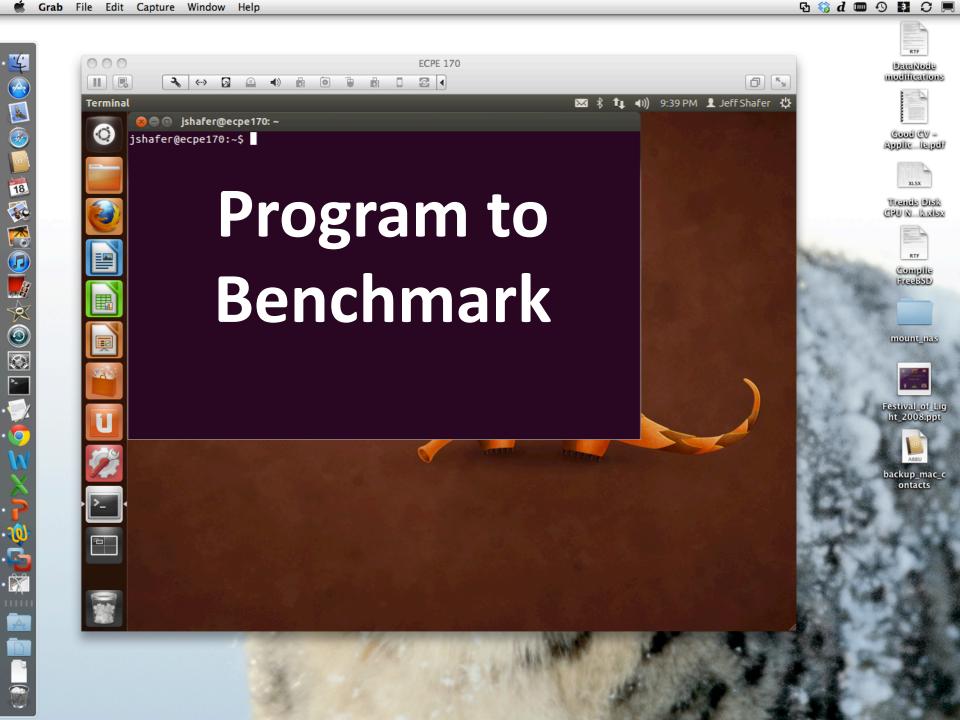

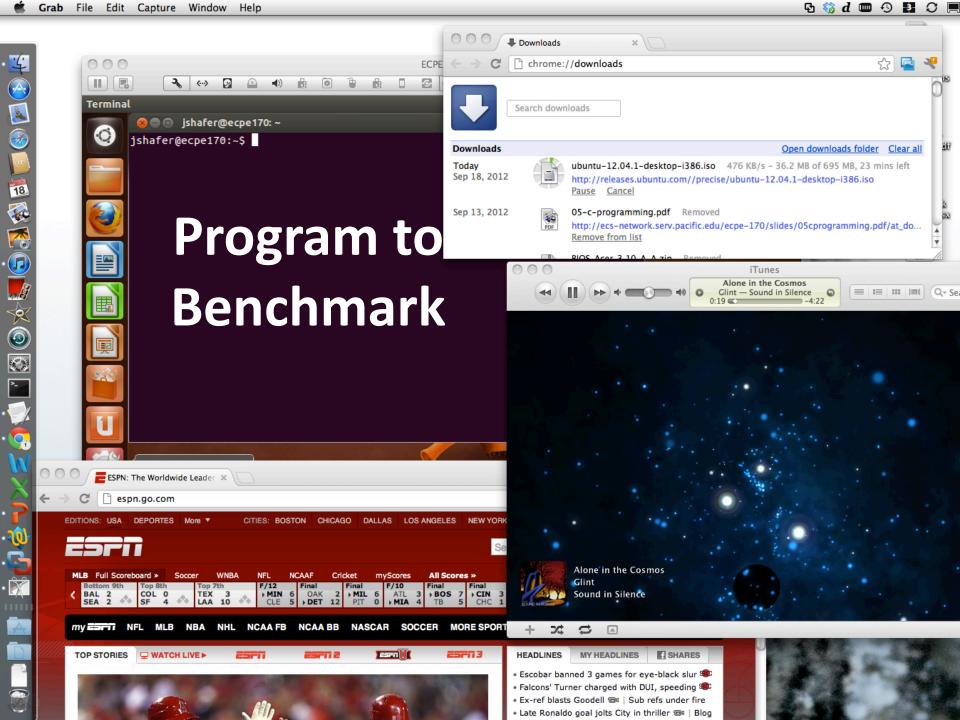

## **Profiling Basics**

- The best approach (directly booting Linux) may not be convenient to achieve for this class
- But you can \*definitely\* avoid the worst configuration!
  - Keep your system Simple when benchmarking